# مقدمه بر رشته ها**( string (** در سی پلاس پلاس

# نويسنده **:** رضا آشتيانی

رشته ها در سی پلاس پلاس مثل آرايه ای کاراکتر ها هستند تو زبان سی با اين تفاوت که تو هر زمان می تونه طولشون افزايش يا کاهش پيدا کنه . برای استفاده از string ها کافيه کتابخانه مورد نظرش ( string ( رو include کنيم .

#### **#include < string >**

برای اينکه بتونيم از اسامی استاندارد موجود در اين کتابخانه استفاده کنيم بايد "اسم فضای استاندارد" رو هم به سيستم معرفی کنيم .

# **using namespace std**;

حالا می تونيم يه string بسازيم و ازش استفاده کنيم .

با اين تابع می تونيد مستقيما به يه رشته مقدار بديد .

string a;

با اين دستور يه string داريم به اسم a و می تونيم از توابع موجود در اين کتابخانه برای a استفاده کنيم . به طور خلاصه اعضای اين کلاس را بررسی می کنيم .

#### ثايت عددی **npos**

الان رشته a ميشه dcxa .

ثابتی عددی است برابر با بزرگترين انديسی که رشته می تواند داشته باشد .

### **operator =**

string  $a = "abcd":$ الان a شامل رشته abcd شده ، اگه دوباره مقدار دهی کنيد ، مفدار قبلی رشته از دست ميره و مقدار جديد جايگزين ميشه .  $a = "dcba"$ 

الان رشته شامل dcba شده و مقدار قبلی رشته کاملا از دست رفته و امکان بازگشت وجود نداره .

#### **operator []**

همون طور که گفتم string ها آرايه هايی هستند با طول متغير ، پس می تونيم مثل آرايه ها باهاشون رفتار کنيم .  $a[2] = 'x';$ 

#### **operator +**

اين عملگر دو رشته رو با هم جمع می کنه ، منظور از جمع اينه که رشته دوم به آخر رشته اول چسبيده ميشه .

string s, t;  $s = "123";$  $t = "456"$ : cout  $<< s + t <<$  endl:

اين دستور رشته 123456رو چاپ می کنه يا اين مثال :

# $s = s + t$ ; cout  $<< s <<$  endl;

اين دستور ها معادل دستور بالا عمل می کنه . اين توابع همون طور که از اسمشون معلومه operator هستند و نحوه فراخوانی خاص خودشون رو دارند ، در ادامه با بقيه توابع آشنا ميشيم که برای يه string صدا زده ميشن ؛ برای استفاده بايد از '.' استفاده کنيم .

### **size()**

اين تابع اندازه ( طول ) آرايه رو بر می گردونه ، اين تابع ورودی نداره و يه عدد بر می گردونه .  $\text{cout} \ll \text{a.size}() \ll \text{end}$ ; اين دستور عدد 4 رو چاپ می کنه .

# **clear()**

 $a =$ 

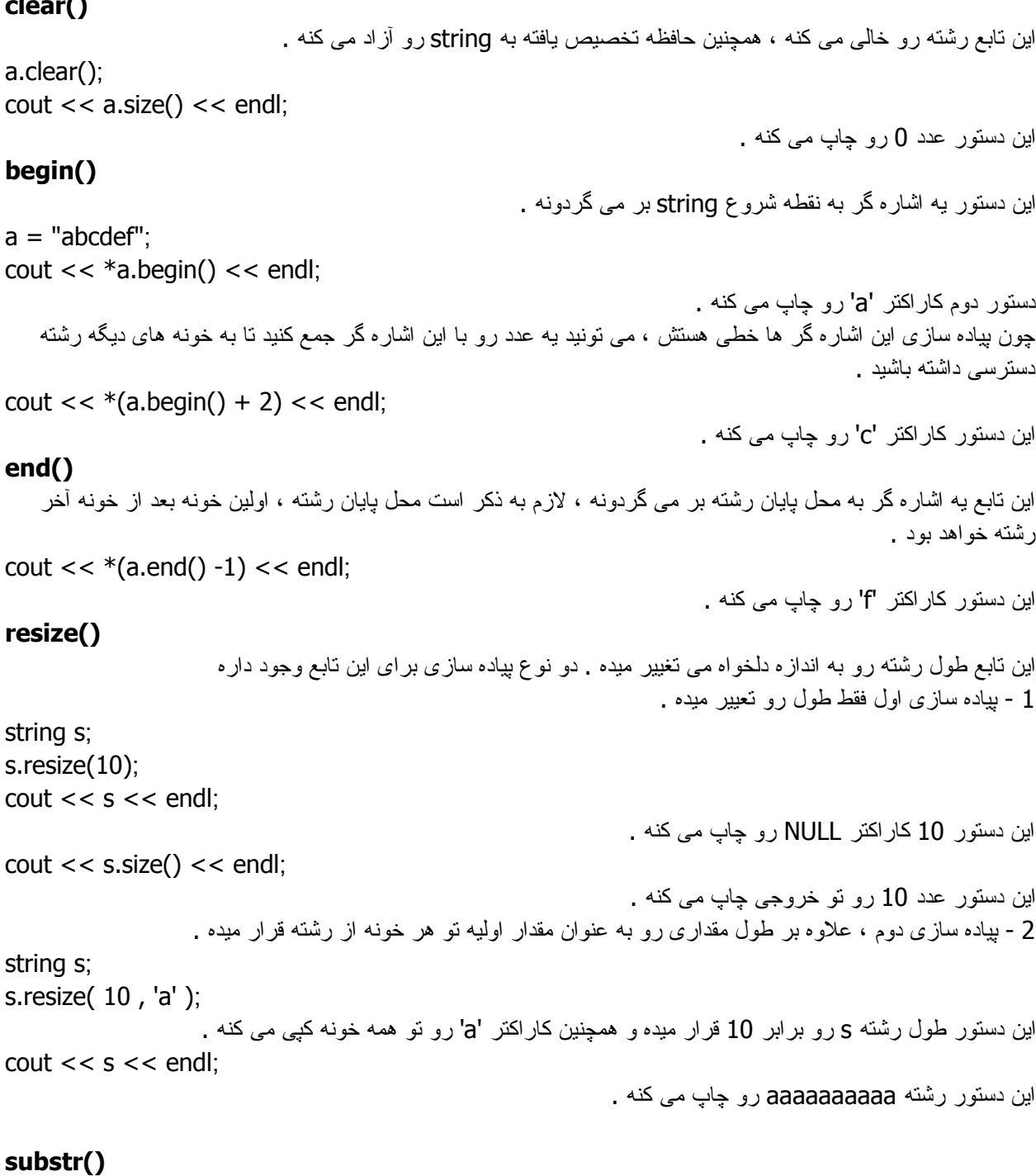

اين تابع قسمتی از رشته رو جدا می کنه به اين صورت که انديس محل شروع زير رشته جديد و طول زير رشته رو می گيره و رشته ای شامل ، زير رشته مورد نظر بر می گردونه ، اين تابع به مقدار رشته اصلی اصيبی وارد نمی کنه . طول زير رشته دلخواه بوده و در صورت اعلام نکردن طول ، سيستم به طور پيش فرض پايان رشته رو در نظر ميگيره . string  $s =$  "abc123abc"; string  $t = s$  substr( 3, 3);  $\text{cout} \ll t \ll \text{end}$ ; اين دستور رشته 123 رو چاپ می کنه .

string  $t = s$ . substr $(3)$ :  $\text{cout} \ll t \ll \text{endl}$ ; اين دستور رشته 123abc رو چاپ می کنه . **find()** اين تابع رشته ای را در رشته فعلی جستجو می کند ، در صورت پيدا کردن ، انديس اولين نقطه ای که رشته مورد نظر تکرار شده را بر می گرداند و در غير اين صورت مقدار npos رو بر می گرداند . string  $s =$  "abcdefedcba"; cout << s.find( "efe" ) << endl; اين دستور عدد 4 را چاپ می کند .  $\text{cout} \ll \text{s.find}(\text{ "xxxx" }) \ll \text{end}$ ; اين دستور عدد مقدار npos را چاپ می کند . **insert()** اين تابع رشته را به رشته اصلی اضافه می کند . برای اين تابع چند نوع پياده سازی وجود دارد که به ترتيب معرفی می کنيم . 1 در اين پياده سازی تابع دو ورودی می گيرد ، اولی انديسی که بايد رشته در آن محل اضافه شود و دومی رشته که می خواهيم اضافه کنيم . string s = "123789"; string  $t = "456"$ ; s.insert $(3, t)$ ; cout  $<< s <<$  endl: اين دستور رشته 123456789 را چاپ می کند . 2 در اين پياده سازی زير رشته ای از يک رشته را به رشته اصلی اضافه خواهيم کرد . اين تابع 4 ورودی دارد ، اولی انديس محل اضافه شدن و دومی رشته ای که می خواهيم اضافه شود و سومين ، انديسی از رشته دوم به عنوان نقطه شروع زير رشته و چهارمين طول زير رشته است . string  $a = "abcghu";$ string  $b = "aadefdef"$ ; a.insert( 3 , b , 2 , 3 ) ; cout  $<< a <<$  endl; اين دستور رشته abcdefghi را چاپ می کند . 3 در اين پياده سازی زير رشته ای با شروع از اول از يک رشته را به رشته اصلی اضافه خواهيم کرد . اين تابع 3 ورودی دارد ، اولی انديس محل اضافه شدن و دومی رشته دوم و سومی تعداد کاراکتر هايی که می خواهيم از اول رشته دوم به رشته اول اضافه شود . string  $a = "abcghi";$ string  $b = "defabcabc";$ a.insert( 3 , b , 3 ); cout  $<< a <<$  endl: اين دستور رشته abcdefghi را چاپ می کند . اين پياده معادل قبلی است با اين شرط که سومين ورودی صفر باشد . 4 در اين پياده سازی می توانيم يک رشته از نوع رشته های زبان C را به رشته اضافه کنيم . string s = "123789"; s.insert( 3 , "456" );  $\cot < s < \text{end}$ : اين دستور رشته 123456789 را چاپ می کند .

چند پياده سازی ديگر هم برای insert وجود دارد که زياد استفاده نمی شود .

# **erase()**

```
اين تابع مقداری از رشته را پاک می کند . 3 نوع پياده سازی برای اين تابع داريم :
      1  اين پياده سازی ورودی نمی گيرد ؛ در اين حالت تمام رشته پاک می شود . اين دستور معادل clear عمل می کند .
string s = "123";
s.erase();
\text{cout} \ll s.size() \ll \text{endl};اين دستور عدد 0 را چاپ می کند .
         2  اين پياده سازی يک اشاره گر به انديسی از رشته را می گيرد و کاراکتر موجود در آن انديس را حذف می کند .
string s = "1234";
s.erase(s.begin() + 2);
\text{cout} \ll s \ll \text{endl};
                                                                            اين دستور رشته 124 را چاپ می کند .
                                                              3  اين پياده سازی يک بازه از رشته را حذف می کند .
                              اين تابع دو ورودی می گيرد اولی اشاره گر به نقطه شروع و دومی اشاره گر به پايان بازه .
                                                                    در اين پياده سازی بازه شامل انديس پايان نيست .
string s = "145623";
s.erase(s.begin() + 1, s.begin() + 4);
\cot < s < \text{end}:
                                                                            اين دستور رشته 123 را چاپ می کند .
```
توابع ديگری در اين کتابخانه داريم اما به دليل اينکه معمولا استفاده نميشن ، اينجا مطرح نمی کنيم . برای کسب اطلاعات بيشتر می تونيد به سايت زير مراجعه کنيد .

[http://www.cplusplus.com/reference/string/string/](http://www.google.com/url?q=http%3A%2F%2Fwww.cplusplus.com%2Freference%2Fstring%2Fstring%2F&sa=D&sntz=1&usg=AFQjCNHFo6Ahrhnk3MxCvlEfdc7VyLVpVQ)